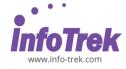

#### **MICROSOFT ACCESS - FOUNDATION**

Course: ACF-1; Duration: 1 Day; Instructor-led

Time: 9.00am - 5.00pm

Break: 10.15am - 10.30am / 3.15pm - 3.30pm

Lunch: 1.00pm - 2.00pm

#### **AUDIENCE**

This course is designed for Clerks, Officers, Executives, Supervisors, Administrators, Managers of all levels; and personnel who want to know and understand their knowledge and practical uses of Microsoft Access

# PREREQUISITES REQUIRED PREREQUISITES:

- Able to maneuver with the mouse Point, Click, Drag and Double Click
- Able to configure the desktop
- · Able to use the Control Panel
- Able to move and re-size Application Windows
- Able to switch between task applications

#### **METHODOLOGY**

This program will be conducted with interactive lectures, PowerPoint presentation, discussions, and practical exercise

#### **COURSE OBJECTIVES**

Upon completion of this program, participants should be able to:

- Understand basic terminology
- Creating a database from a template
- Creating a Table
- · Creating a Query with the Wizard
- Sorting and Filtering Data

# **COURSE OUTLINES**

# **Module 1: Getting Started**

## Lesson 1.1: Starting Out

- What is Microsoft Access?
- What's New in Access 2003?
- Basic Terminology
- Opening Microsoft Access
- Interface Overview
- Closing Microsoft Access

#### **Lesson 1.2: Using the Access Interface**

- Using the Access Menus
- Using Access Task Panes
- Using Toolbars
- Adding, Removing and Moving Toolbars
- Using the Switchboard
- Using the Database Window

## Module 2: Creating A Database

## Lesson 2.1: First Steps46

- Planning a Database
- Creating a Blank Database
- Using Database Objects

#### Lesson 2.2: Records

- What is a Record?
- Adding Records
- · Editing Records
- Deleting Records
- Printing Records

## Lesson 2.3: Creating A Table

- About Tables
- Creating a Table in Design View
- Creating a Table using the Wizard
- Entering Data into a Table
- Formatting a Table

## Module 3: Doing More with Your Database

## **Lesson 3.1: Creating Queries**

- What is a Query?
- Creating a Query with the Wizard
- Using Design View to Modify a Query
- Using Queries

# Lesson 3.2: Sorting and Filtering Data

- Using Find and Replace
- Sort Ascending or Descending
- Using Filter by Form
- Using Filter by Selection
- Creating a Filter

# **Module 4: Basic Printing**

## Lesson 4.1: Printing A Database Object

- Using the Print Icon
- Using Print Preview
- Using Page Setup